# *Практична робота 15*

## *Використання математичних, логічних та статистичних функцій табличного процесора. Умовне форматування*

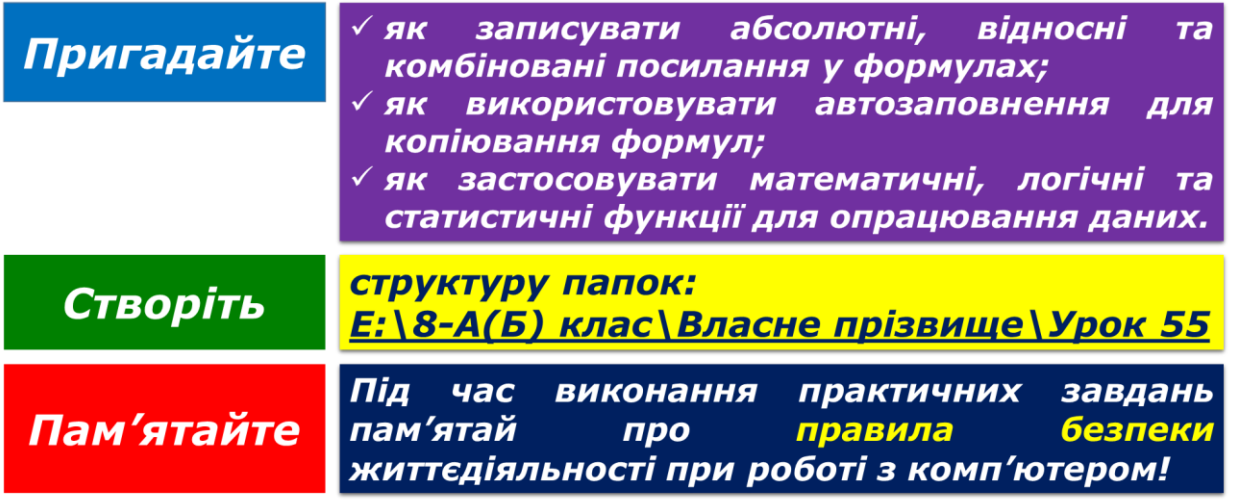

### **Завдання 1. Часові пояси (2,9 балів)**

Створіть електронну таблицю, за допомогою якої можна визначити час у Сіднеї, Пекіні, Кейптауні, Парижі, Нью-Йорку, якщо буде задано час у Києві. Скористайтеся картою годинних поясів. Застосуйте до даних таблиці умовне форматування з кольоровою шкалою.

Збережіть результати роботи у файлі з іменем **Часові пояси** у папці:

E:\8-А(Б) клас\Власне прізвище\Урок 55\

### **Завдання 2. Тематична атестація (2,1 балів)**

Відкрийте файл **Тематична атестація**, що зберігається в папці: D:\Навчання\8 клас\Урок 55\

Для даних цієї таблиці знайдіть *середній бал* кожного учня з тематичної атестації з історії та підсумкову оцінку за тему.

Застосуйте умовне форматування до відповідного діапазону клітинок так, щоб високі результати (10-12 балів) відображалися на зеленому фоні, достатні (7-9 балів) – на жовтому фоні, усі інші – на рожевому фоні.

Збережіть результати роботи у файлі з іменем **Тематична атестація** у папці:  $E:\8-A(B)$  клас $\Box$ Власне прізвище $\Diamond$ Урок 55 $\Diamond$ 

#### **Завдання 3. Таблиця значень (3,5 балів)**

Створіть таблицю, що містить значення синуса, косинуса й тангенса для кутів 0°, 10°, 20°, 30°, 40°, 50°, 60°, 70°, 80°, 90°. Візьміть до уваги, що аргументами відповідних математичних функцій у середовищі табличного процесора є значення кута в радіанах.

Збережіть результати роботи у файлі з іменем **Таблиця значень** у папці:  $E:\8-A(B)$  клас $\text{Brac}_{H}$ е прізвище $\text{V}_{\text{pOK}}$  55 $\text{V}$ 

#### **Завдання 4. Склад числа (3,5 балів)**

Використовуючи математичні функції знаходження остачі від ділення та відкидання дробової частини числа, складіть у табличному процесорі таблицю для визначення цифр заданого тризначного числа, як показано на прикладі.

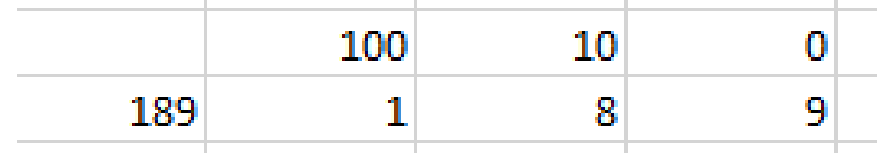

Збережіть результати роботи у файлі з іменем **Склад числа** у папці:  $E:\8-A(B)$  клас $\Box$ Власне прізвище $\Diamond$ Урок 55 $\Diamond$ 

Закрийте всі відкриті вікна.

Повідомте вчителя про завершення роботи.